## 7 Word2000(3) PDF

https://www.100test.com/kao\_ti2020/135/2021\_2022\_\_E8\_80\_83\_E 8\_AF\_95\_E8\_BE\_85\_E5\_c98\_135290.htm 7.3 <br>7.3.1 Windows  $\mathcal{L}$  $\,1\,$  $\mathop{\rm Alt}\nolimits$ ctrl " " " " "  $\sim$  2.  $\delta$ hift $\delta$  $\delta$ , and  $\delta$ , and  $\delta$  shift  $\delta$ Ctrl Shift End Ctrl Shift Home  $\mathrm{Ctrl}\,\mathrm{A}$  and  $7.32$  $\overline{\mathbb{1}}$ , which is a function  $\overline{\mathbb{1}}$ 除 ⑴ 选定欲删除文件的内容; ⑵ 按Del键或选择"编辑"菜  $\frac{44}{\sqrt{3}}$  ,  $\frac{44}{\sqrt{3}}$  ,  $\frac{44}{\sqrt{3}}$  ,  $\frac{44}{\sqrt{3}}$  ,  $\frac{44}{\sqrt{3}}$  ,  $\frac{44}{\sqrt{3}}$  ,  $\frac{44}{\sqrt{3}}$  ,  $\frac{44}{\sqrt{3}}$  ,  $\frac{44}{\sqrt{3}}$  ,  $\frac{44}{\sqrt{3}}$  ,  $\frac{44}{\sqrt{3}}$  ,  $\frac{44}{\sqrt{3}}$  ,  $\frac{44}{\sqrt{3}}$  ,  $\frac{44}{\sqrt{3}}$ 

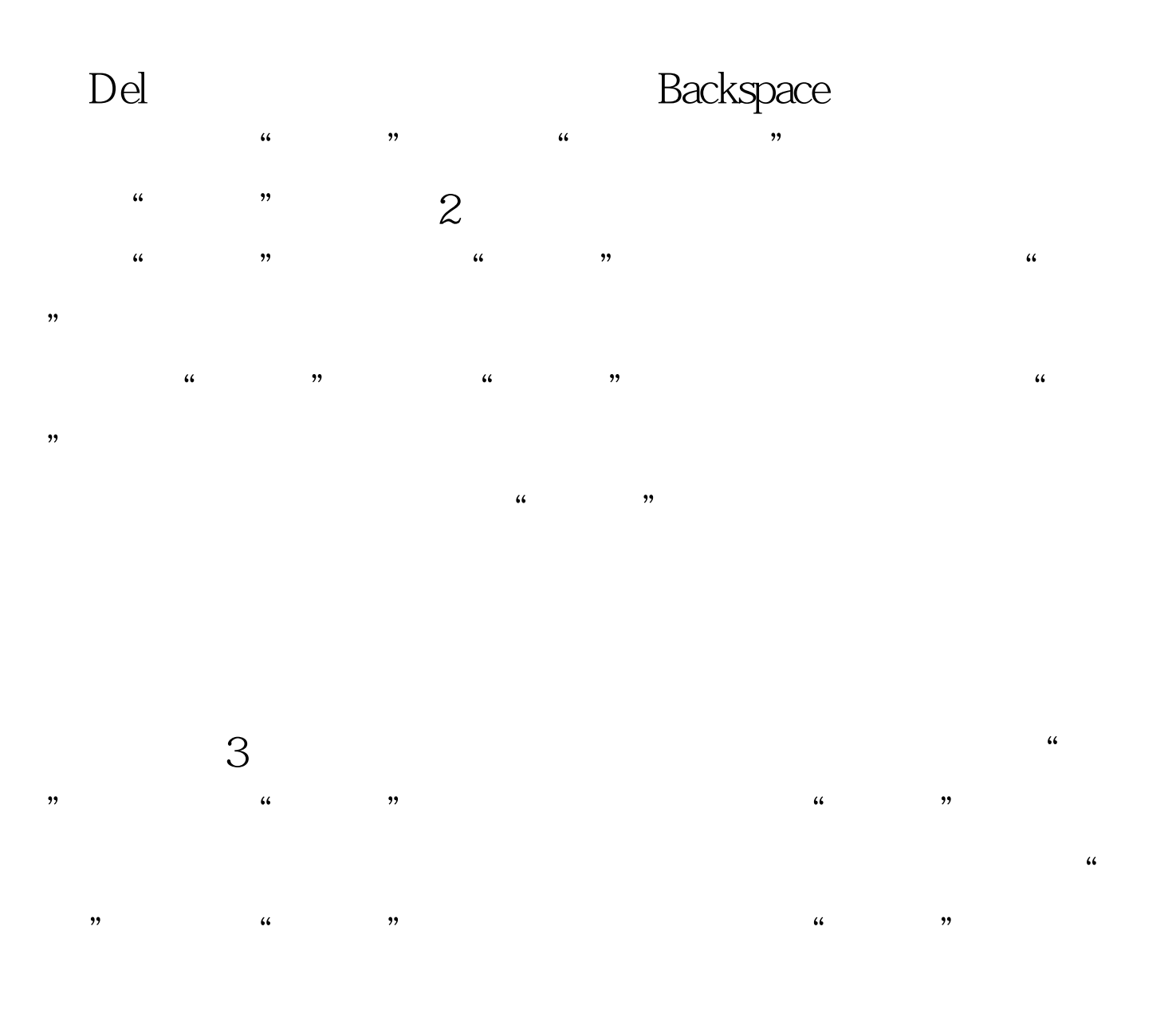

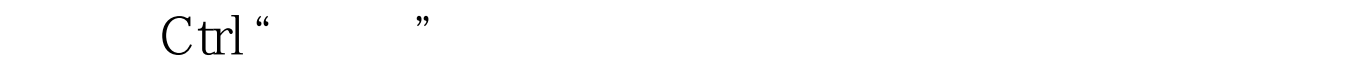

 $X$  Ctrl C Ctrl V 100Test

www.100test.com

 $\mathrm{C}\hspace{0.04em}\text{trl}$